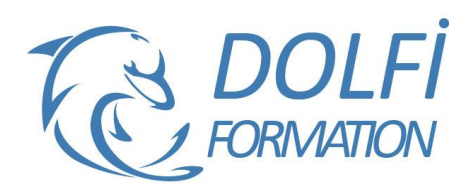

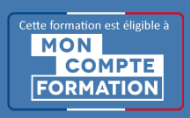

**Formation Rendu V-RAY Pour SKETCHUP**

**FORMATION CAO / DAO**

**Référence : SKP09 Durée : 2 jours / 14 heures**

### **OBJECTIF DE LA FORMATION**

Intégrer des systèmes de rendus à vos projets Sketchup comme lancer de rayon (Ray Tracing), illumination globale (simulation de l'éclairage naturel), et Radiosité (capacité à créer un ombrage subtil basé sur un modèle physique qui prend en charge les coloris des matériaux.

## **PARTICIPANT**

Ce cours s'adresse aux responsables, techniciens, dessinateurs, concepteurs de dessins en bureaux d'études impliqués dans la réalisation et la modification de plans 3D.

### **PRÉ-REQUIS**

Aucun.

### **FORMATEURS**

Spécialiste en dessin industriel CAO, Architecte d'intérieur.

# **MODALITÉS ET PÉDAGOGIE**

- Questionnaire d'évaluation en début et en fin de formation
- Cas pratiques et études de cas, Quiz
- Horaires : 9h00 à 12h30 13h30 à 17h00
- Nombre maximum de stagiaires : 8
- Formation disponible à distance ou en présentiel

#### **PROGRAMME**

#### **LA PRISE EN MAIN**

Création d'éclairage ambiant Création de vues de nuit Création de lumière omni directionnelle Création de spot Création de luminaires avec des parties encloses Création de plaques d'éclairages Les différents modes de calcul et d'analyse pour le rendu Régler les dimensions d'images et le format des visuels

# **METHODE DE RÉALISATION D'IMAGES 3D**

Méthode pour réaliser des images 3D photo réalistes et de maquettes physiques, bois et carton virtuelles

# **LA CRÉATION DE MATÉRIAUX**

Création de matériaux photo réalistes à partir de photos numériques ou de textures 3D (par exemple bois, minéraux, métaux, verres, miroirs, laqués)

### **SAUVEGARDE DES PROJETS**

Sauvegarde et emplacements d'images Partager le calcul des images sur une machine secondaire Sauvegarder des bibliothèques de matériaux et d'objets pour un usage ultérieur

### **LES VARIANTES**

Création d'un jeu de variantes et acceptation d'une variante principale Ajouts d'éléments dans un jeu de variantes Comparaison des variantes

- Méthode interactive et intuitive
- Support Stagiaire
- Assistance téléphonique
- Attestation de fin de stage
- Questionnaire de fin de formation

### **SOUS PROJETS**

Création de sous-Projets Ajout et sélection d'éléments dans un sous-projet Visibilité par défaut des sous-projets et travail à distance

### **EXPORT / IMPORT**

Exportation : géométrie croisée, calques Importation de modèles REVIT avec liaison Importation de dessins AutoCAD Importation d'épaisseurs de ligne DWG/DXF Importer / lier un Jeu d'annotations DWF

### **PERSONNALISATION**

Personnalisation des raccourcis-clavier Modification d'aspect des Barres d'outils Repositionnement et rotation d'un projet en fonction du Nord géographique Création de gabarits Création d'un motif de remplissage Création d'un style de matériau Création d'un style de ligne, d'un motif de ligne, d'épaisseurs de ligne Purge des éléments inutilisés

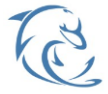

#### **DOLFI Formation**

91 rue Saint Lazare 75009 PARIS – RCS : B438093791 – Siret : 438 093 791 00046 Tel : 01 42 78 13 83 – Fax : 01 40 15 00 53 – : **[formation](mailto:formation@dolfi.fr)@dolfi.fr** Retrouver toutes les informations sur nos stages : **[https://www.dolfi.fr](https://www.dolfi.fr/)**